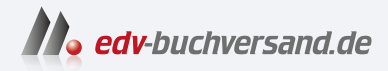

## Spieleentwicklung mit Unity Das umfassende Handbuch

# DAS INHALTS-VERZEICHNIS **direkt [zum Buch](https://www.edv-buchversand.de/product/rw-9539/Spieleentwicklung%20mit%20Unity)**

Dieses Inhaltsverzeichnis wird Ihnen von www.edv-buchversand.de zur Verfügung gestellt.

**» Hier geht's**

## **Inhalt**

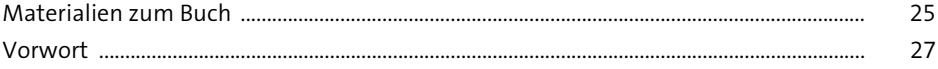

#### **Einführung**  $\mathbf{1}$

29

39

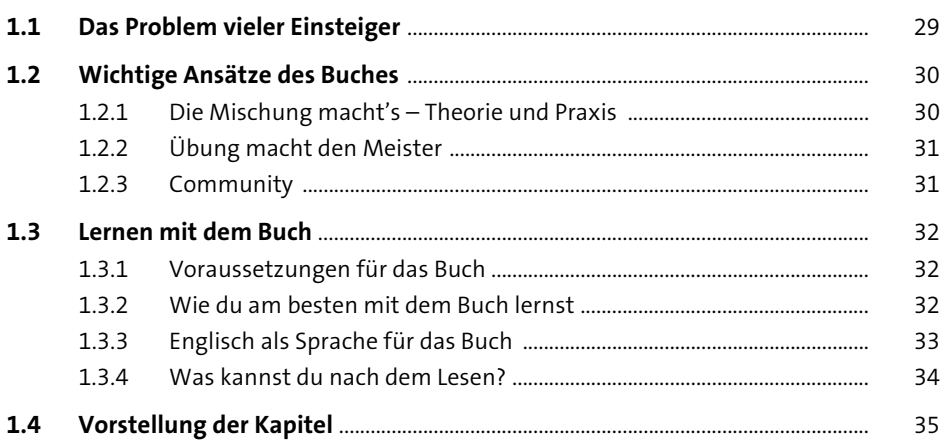

#### Die Unity-Engine  $\overline{\mathbf{2}}$

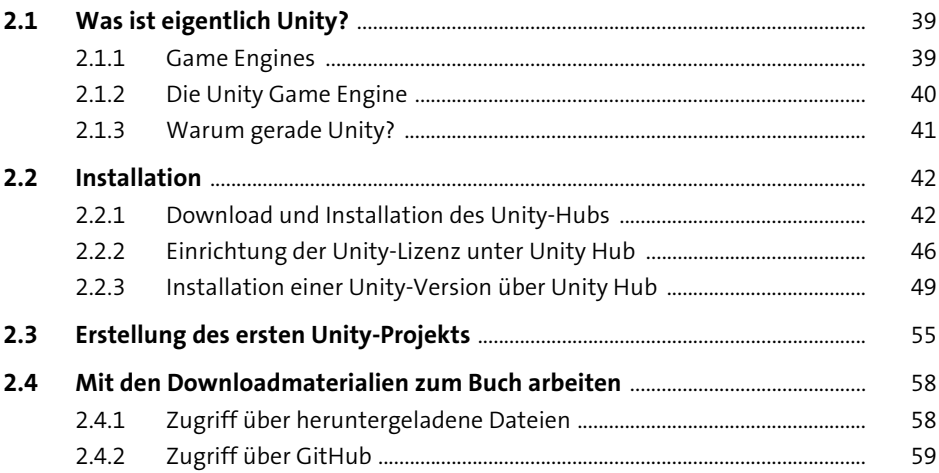

### **3** Grundlegende Konzepte in der Engine 61

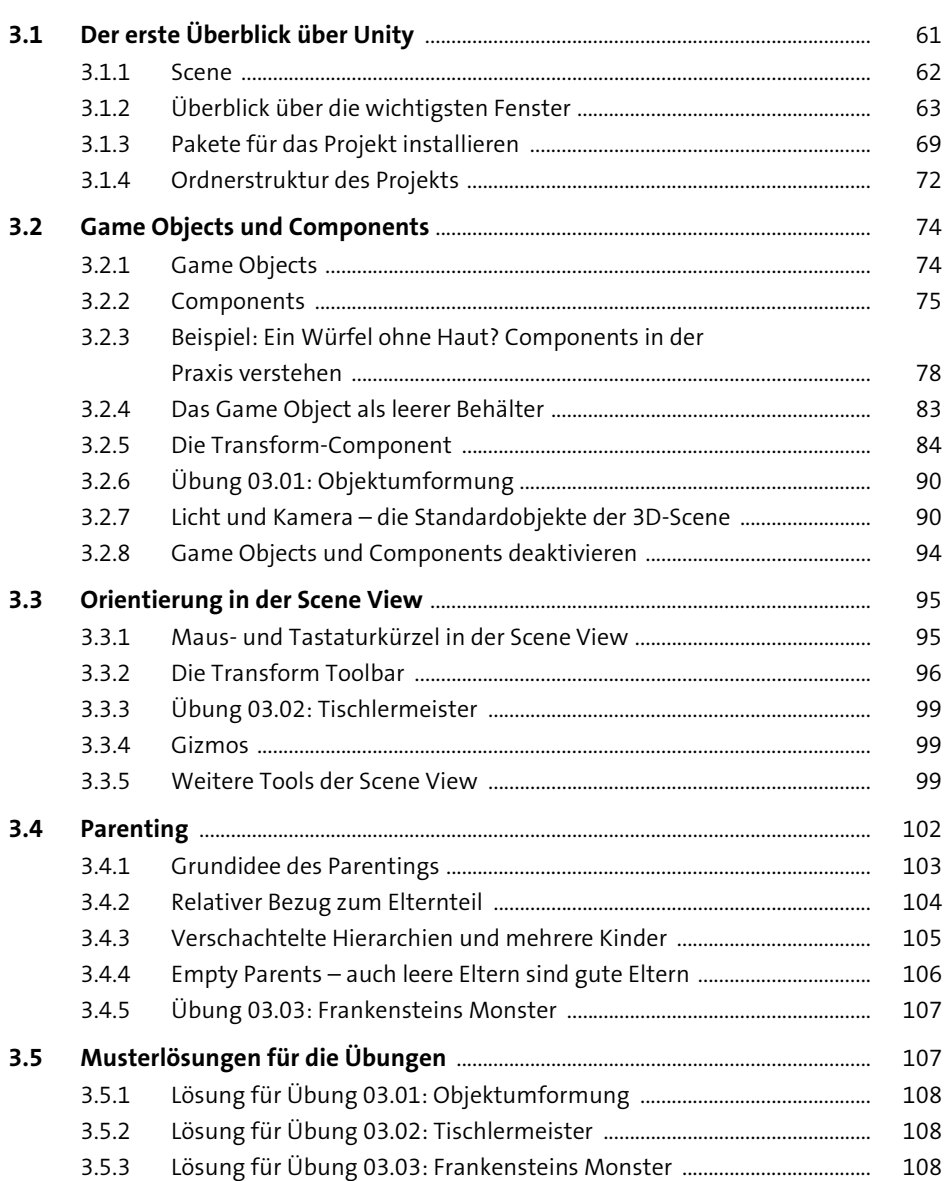

#### **4** Das erste Script 109

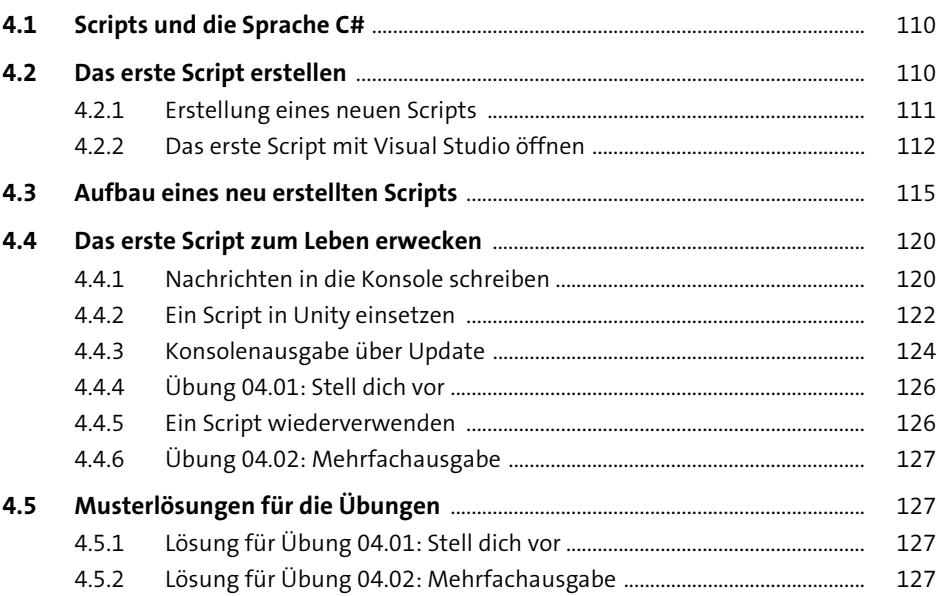

#### **5 Grundlegende Konzepte der Sprache C#** <sup>129</sup>

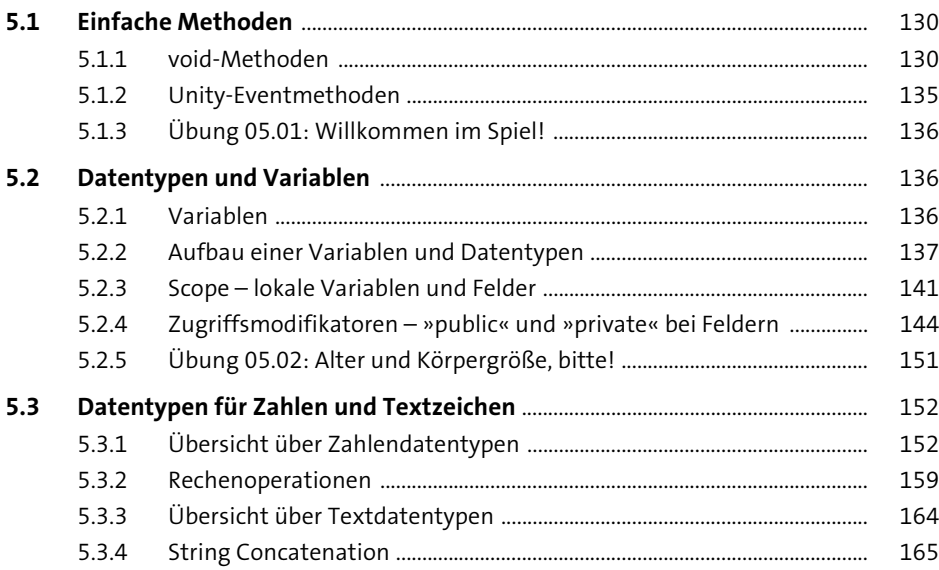

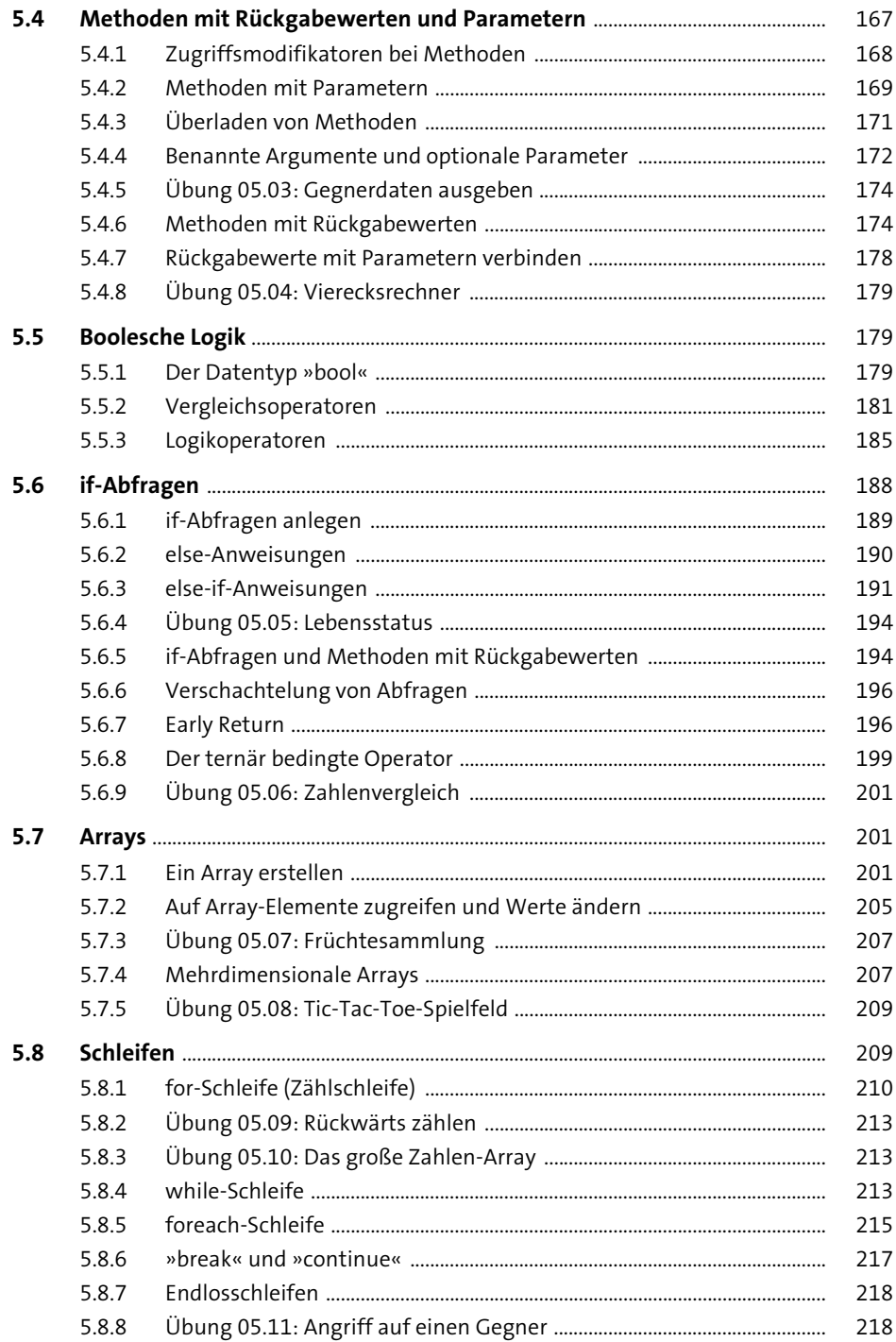

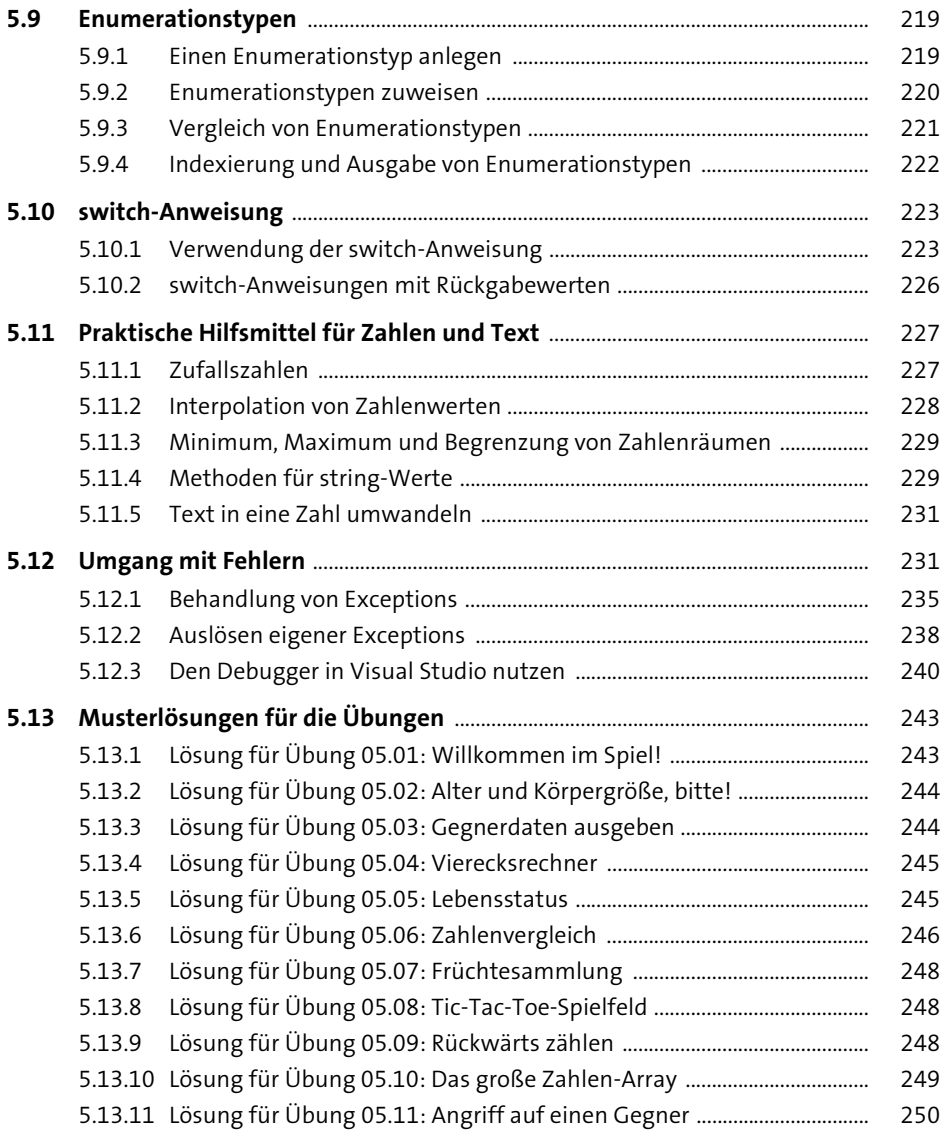

## **6 Scripting in Unity** 251

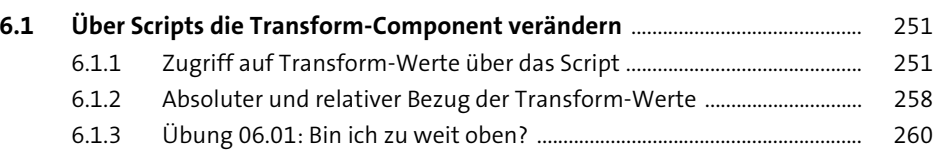

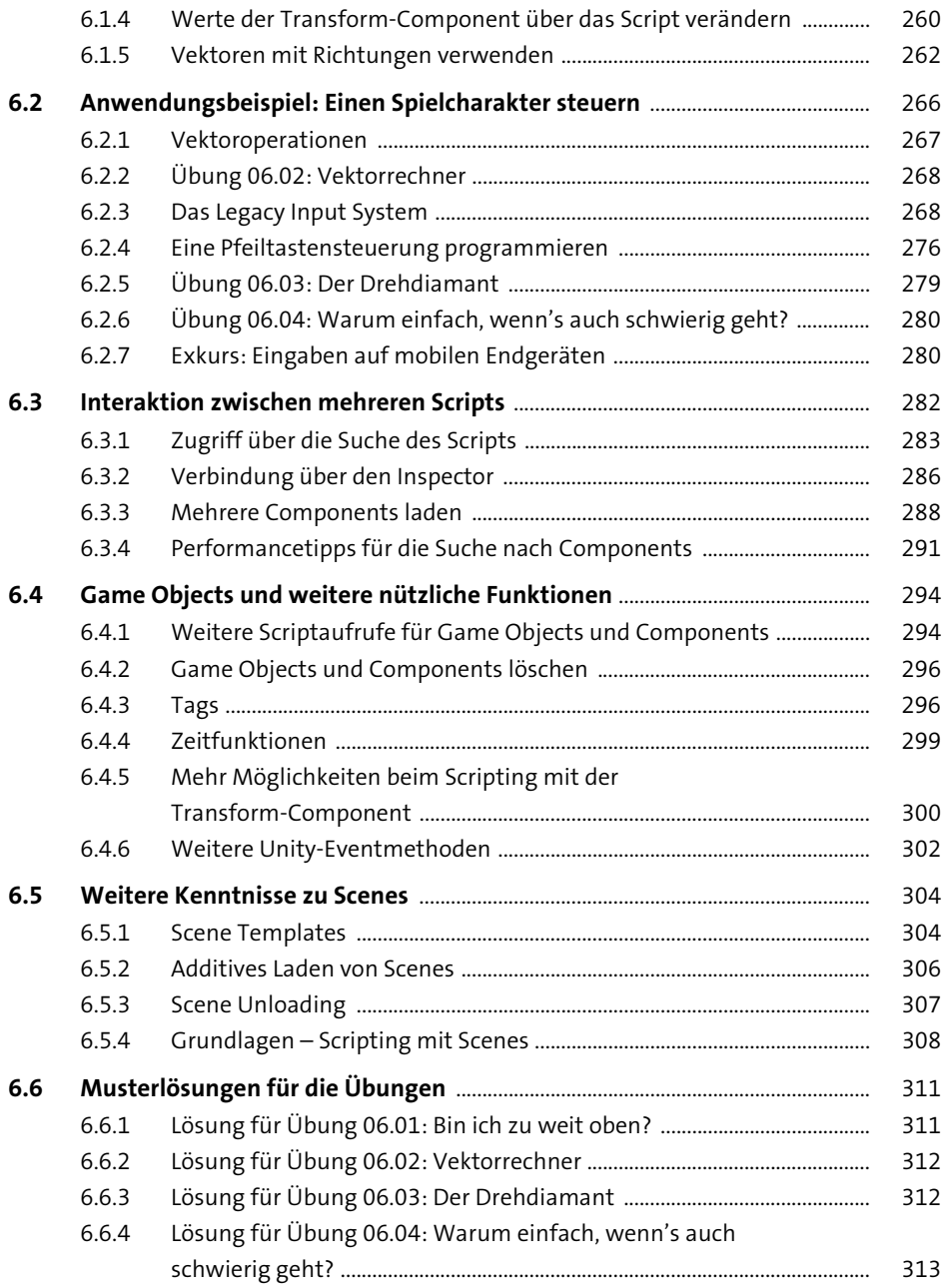

### **7 Übungskomplex 1** 315

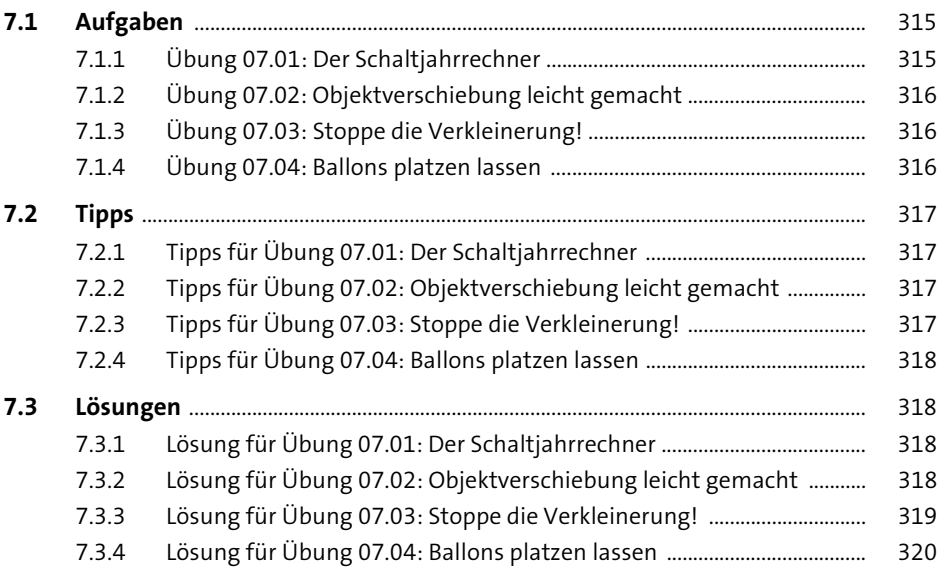

### **8 Physik** 323

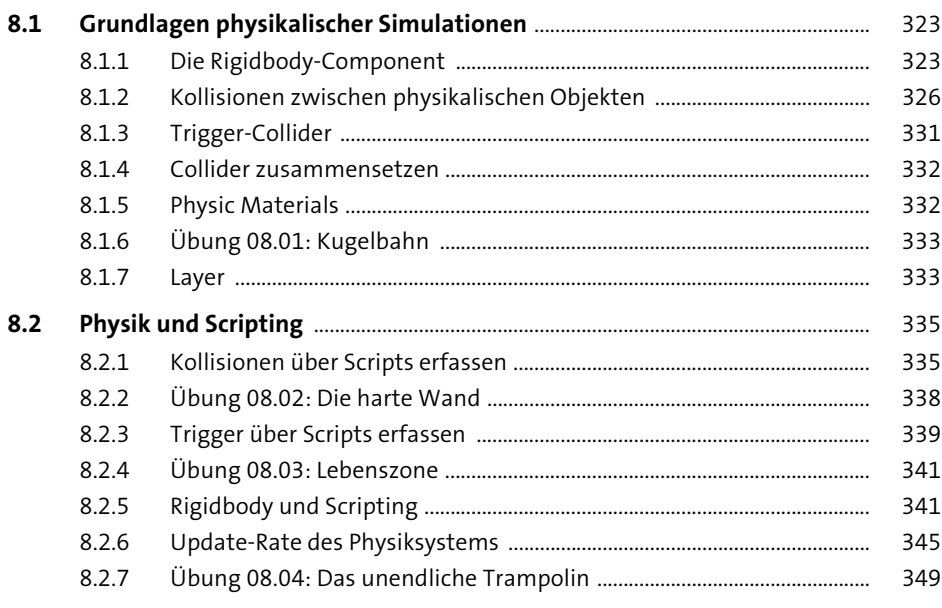

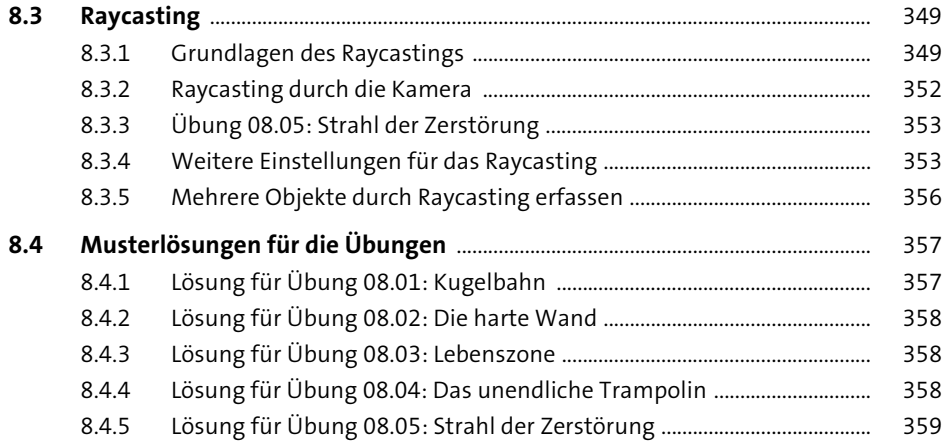

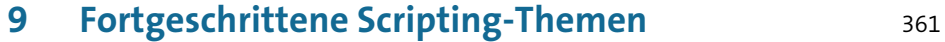

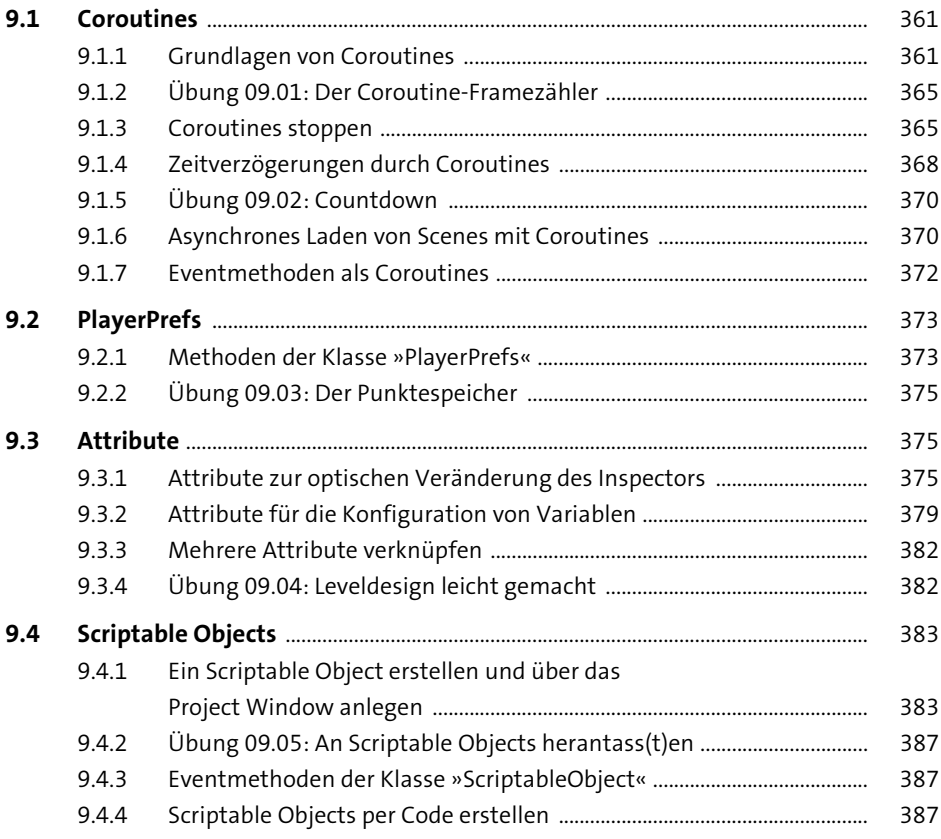

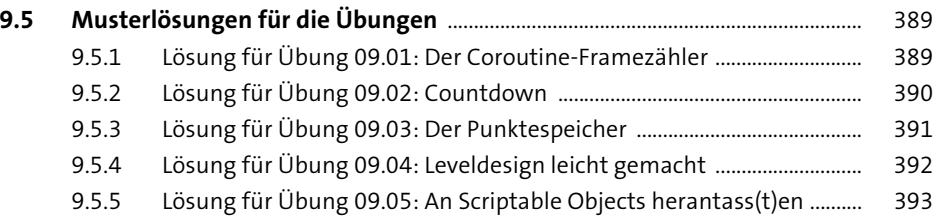

### **10 Prefabs** 395

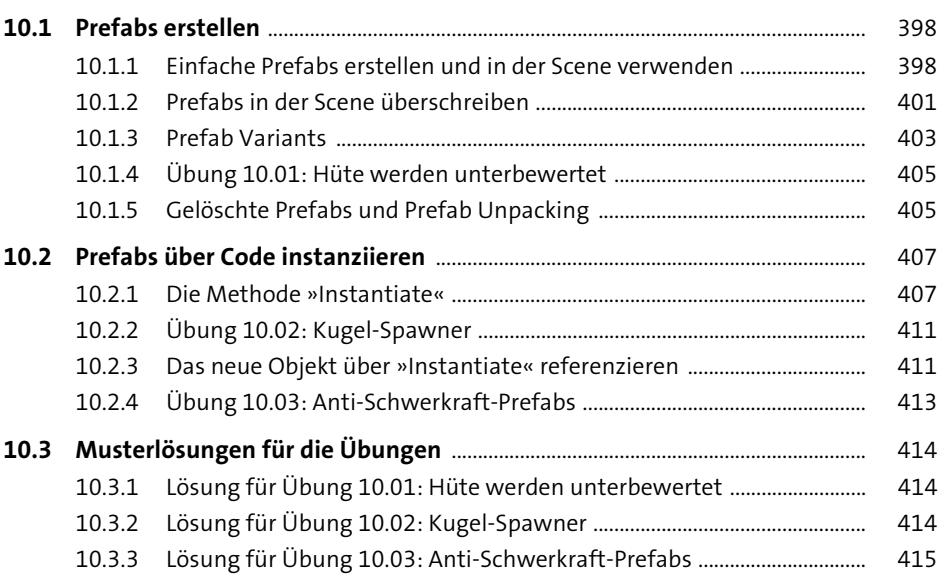

### **11 Übungskomplex 2** 417

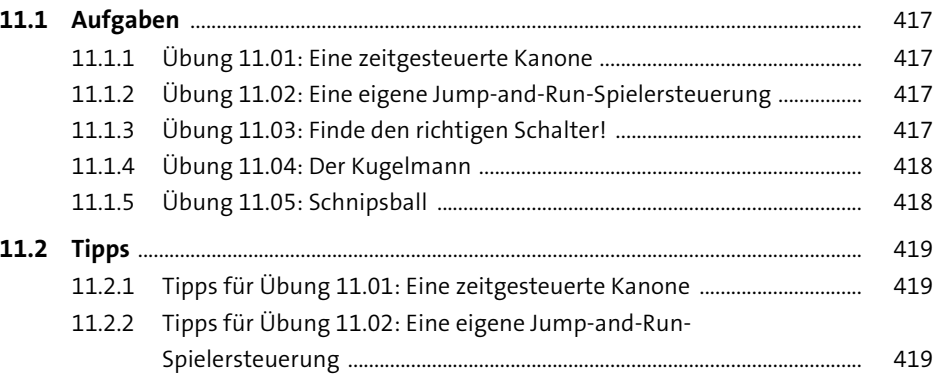

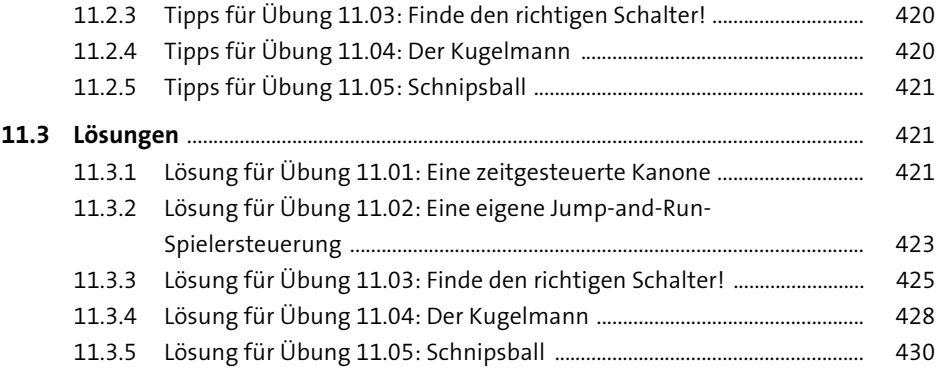

### **12 Objektorientierte Programmierung** <sup>435</sup>

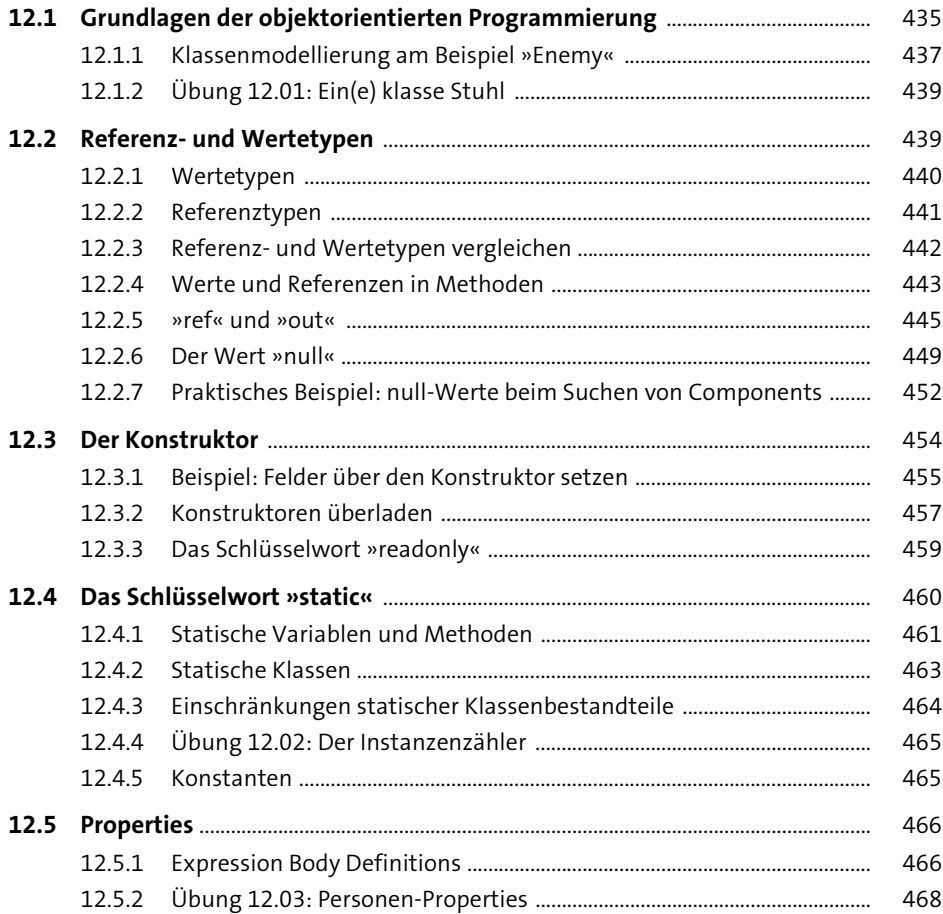

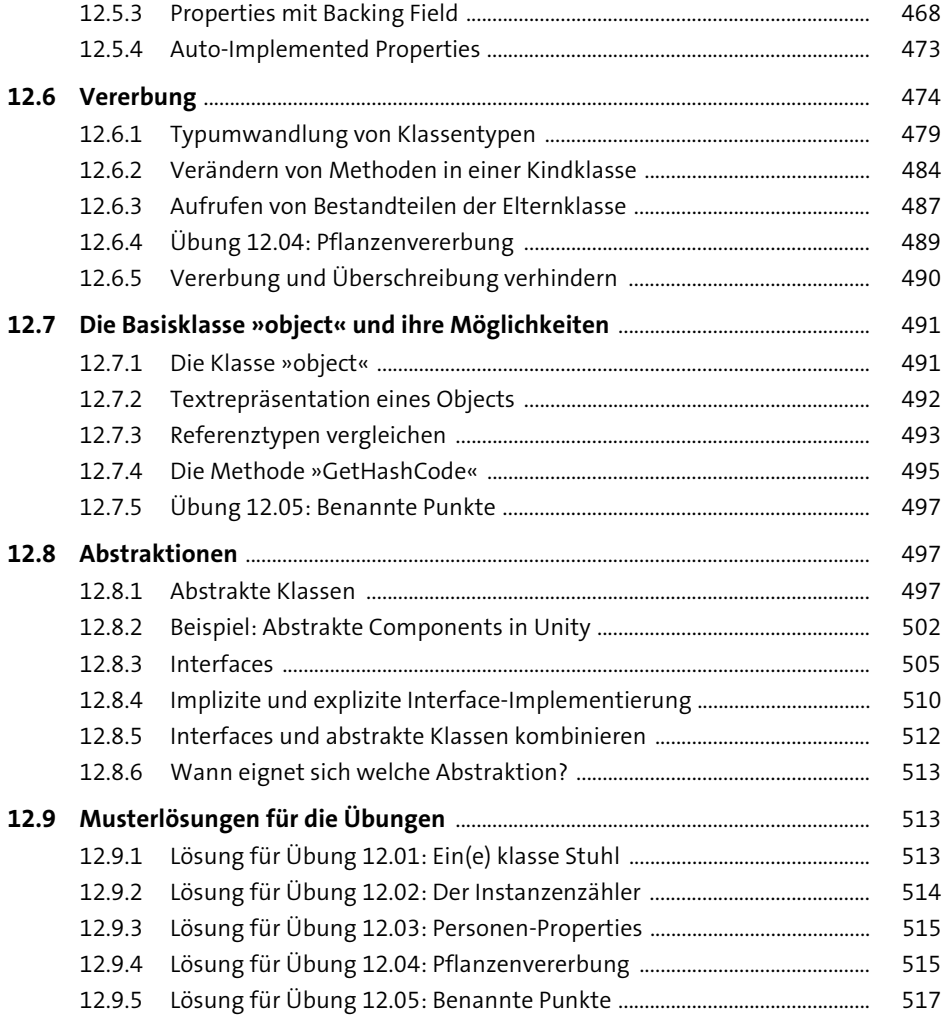

#### **13 2D-Inhalte** 519

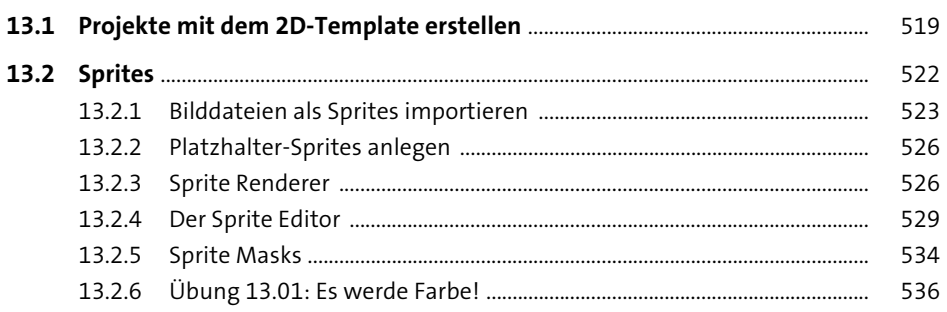

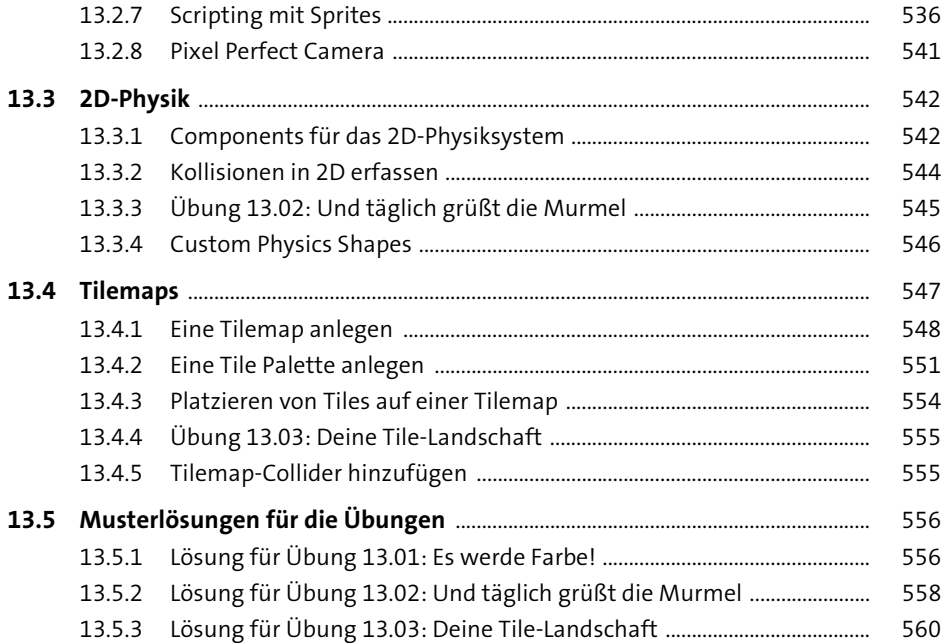

#### 14 User Interfaces

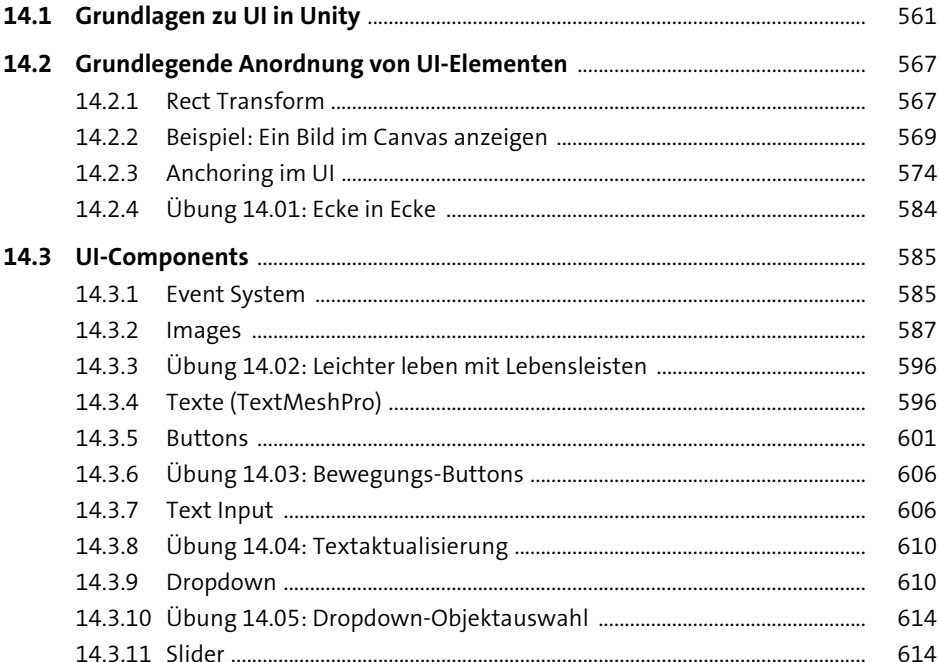

561

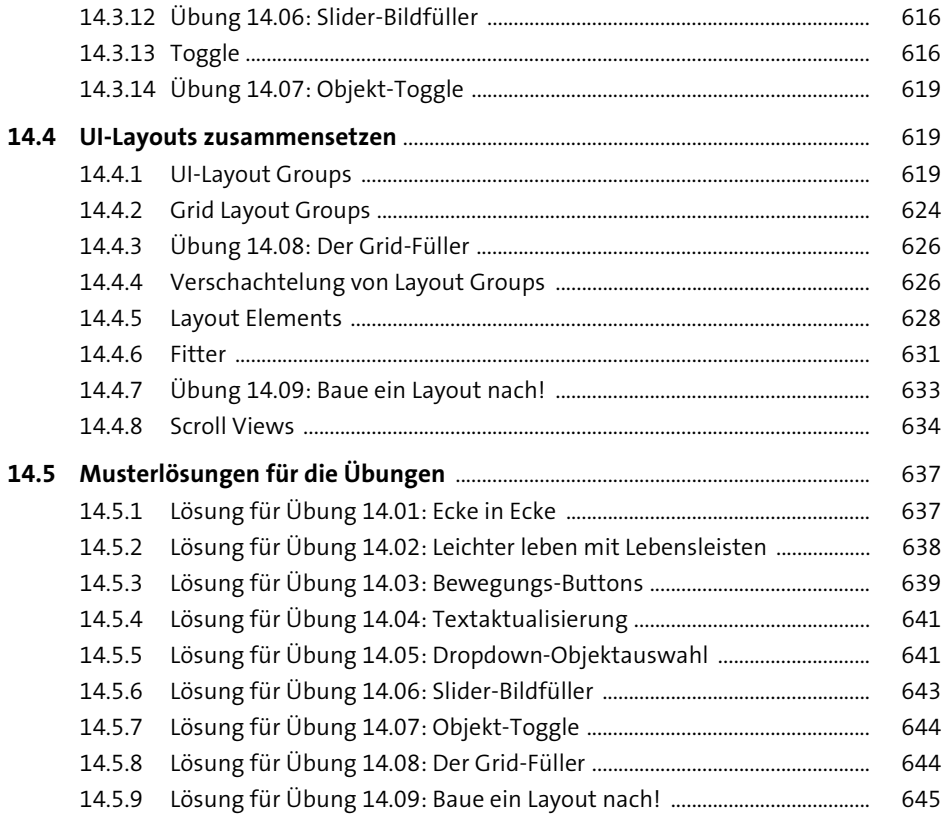

#### 15 Visualisierung

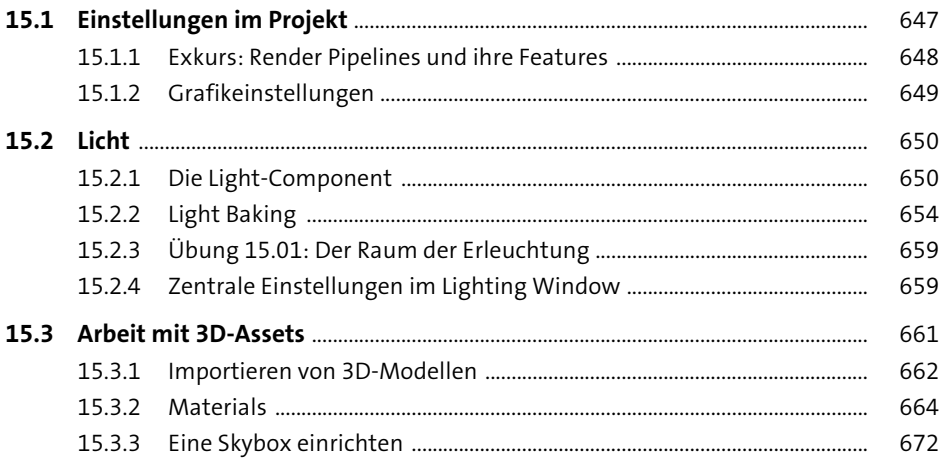

647

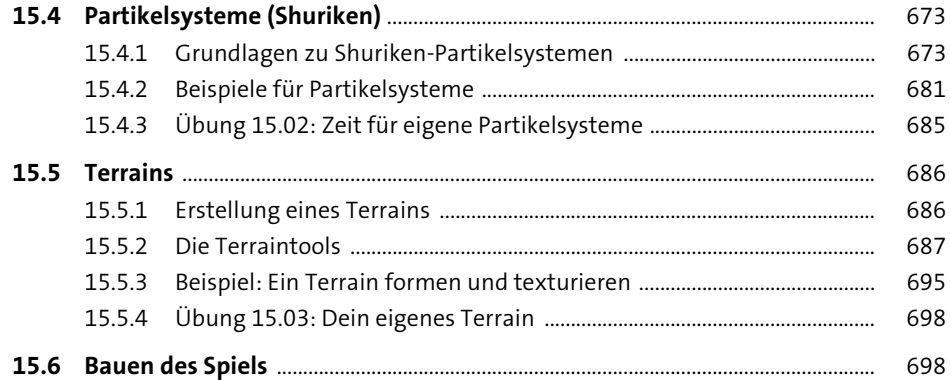

#### **16 Animation** 703

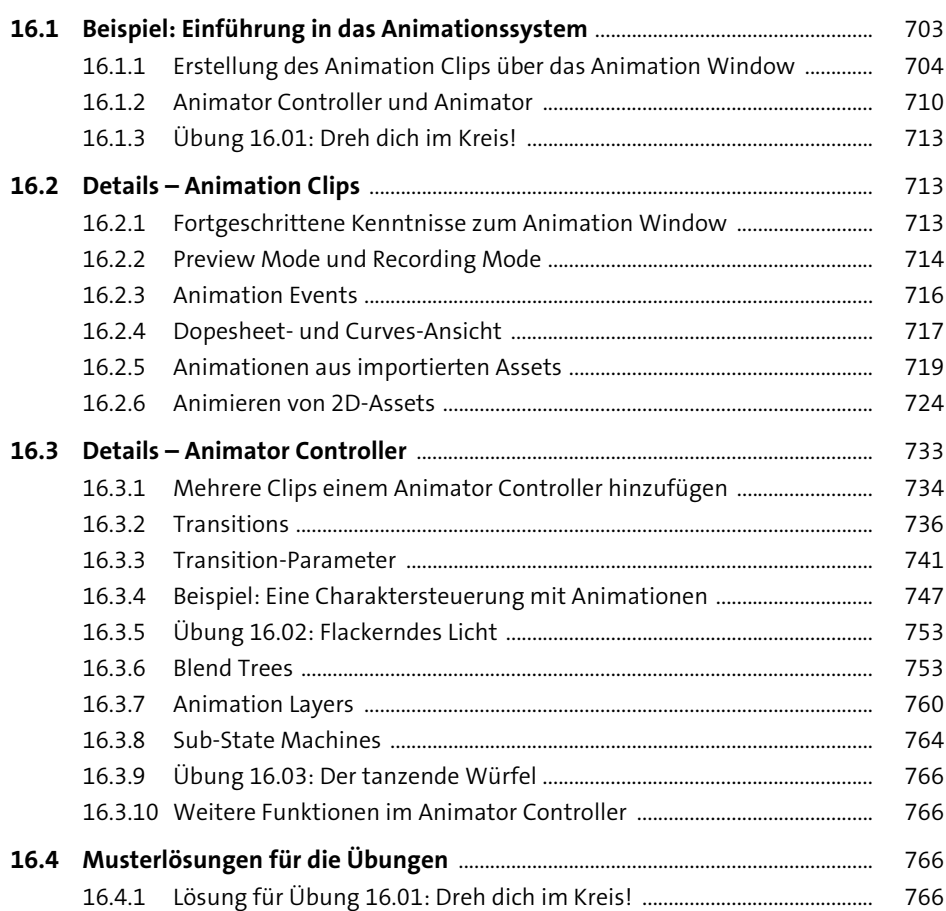

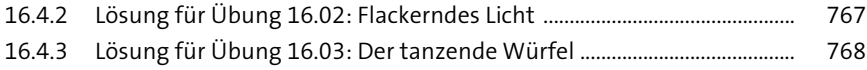

#### **17 Sound** <sup>771</sup>

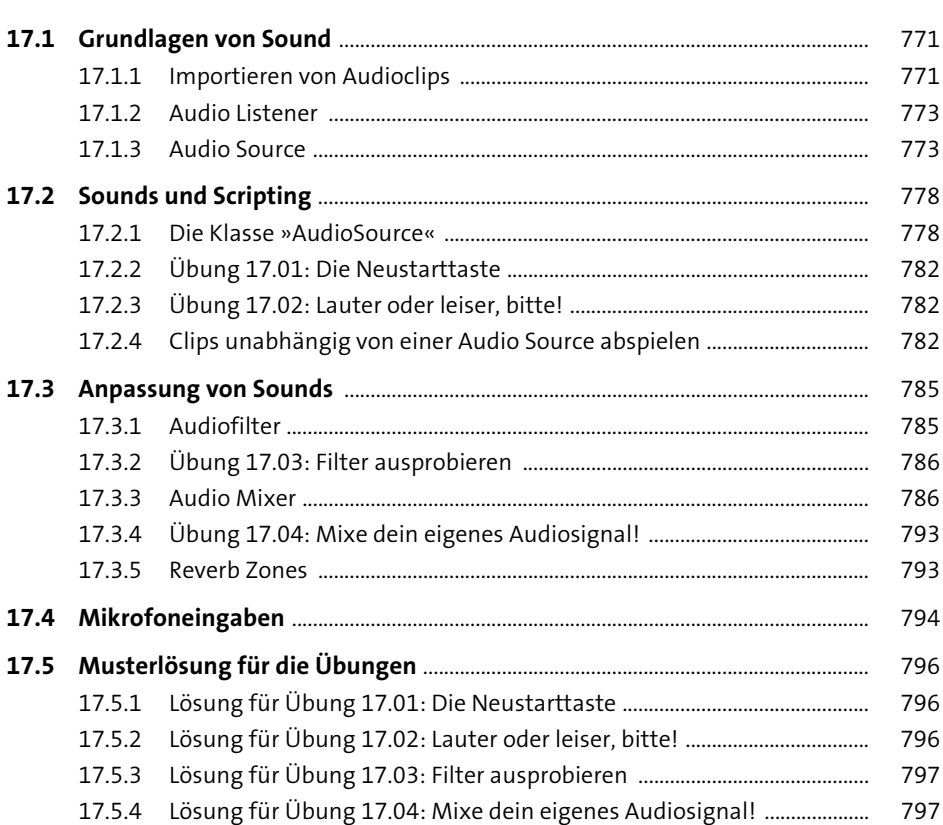

### **18 Navigation** 799

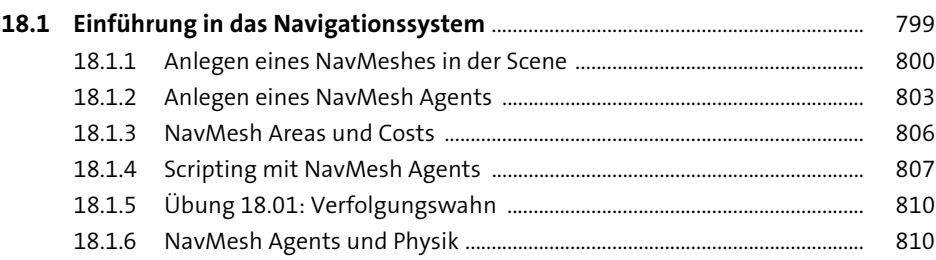

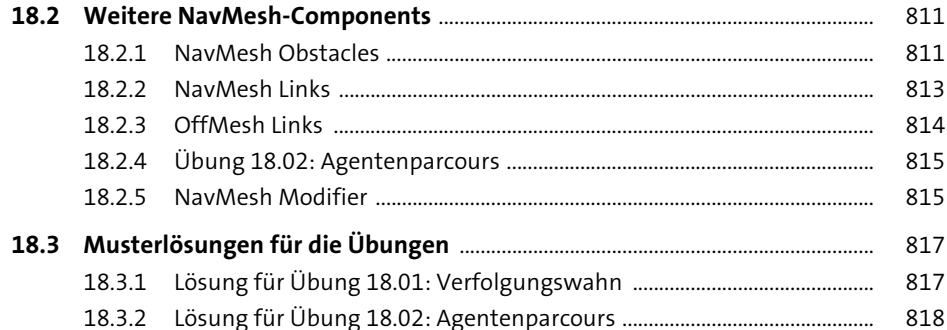

#### **Fortgeschrittene Konzepte der Sprache C#** 19

819

819 19.1.1 820 19.1.2 824 19.1.3 824 19.1.4 827 827 19.2.1 828 19.2.2 831 833 1931 835 19.3.2 836 19.3.3 839 840 19.4.1 840 19.4.2 845 19.4.3 847 19.4.4 850 Übung 19.02: Warten auf das Drücken einer Tastenkombination ..... 19.4.5 852 **19.5 Events ......** 852 19.5.1 852 19.5.2 Beispiel: Ein Punkte-UI ohne und mit einem Event umsetzen ............. 856 Übung 19.03: Ein lauter Punktezähler ist besser als ein leiser! ............ 19.5.3 860 860 19.6.1 863 19.6.2 864 19.6.3 867

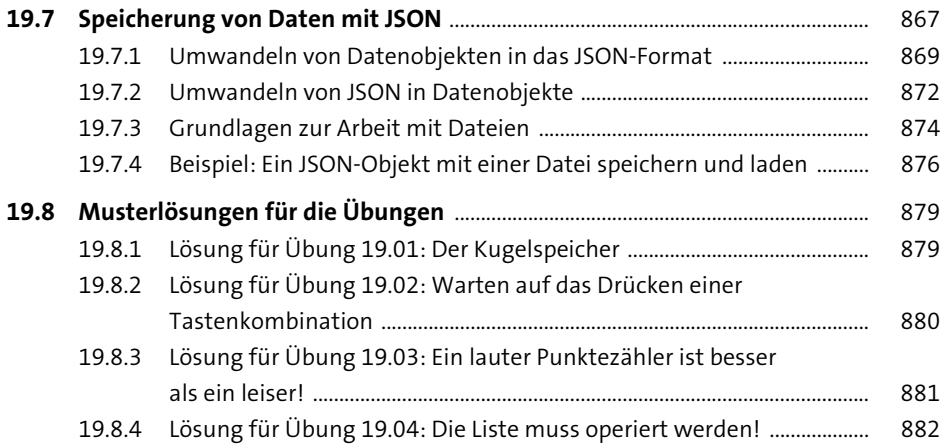

#### **20 Übungskomplex 3** 883

**20.1 Aufgaben** ................................................................................................................................ 883 20.1.1 Übung 20.01: Der Würfeleditor ...................................................................... 883 20.1.2 Übung 20.02: Das Tastaturkeyboard ............................................................ 884 20.1.3 Übung 20.03: Wer ist der Schnellste? Ein Wettrennen gegen den Computer ....................................................................................................... 884 20.1.4 Übung 20.04: Ein zeitloser Klassiker – Pong-Klon ..................................... 884 20.1.5 Übung 20.05: Ein Game zur Ablenkung – dein eigenes Idle-Klickerspiel ..................................................................................................... 885 **20.2 Tipps** .......................................................................................................................................... 886 20.2.1 Tipps für Übung 20.01: Der Würfeleditor .................................................... 886 20.2.2 Tipps für Übung 20.02: Das Tastaturkeyboard .......................................... 886 20.2.3 Tipps für Übung 20.03: Wer ist der Schnellste? Ein Wettrennen gegen den Computer .......................................................... 886 20.2.4 Tipps für Übung 20.04: Ein zeitloser Klassiker – Pong-Klon .................. 887 20.2.5 Tipps für Übung 20.05: Ein Game zur Ablenkung – dein eigenes Idle-Klickerspiel ........................................................................... 888 **20.3 Lösungen** ................................................................................................................................. 888 20.3.1 Lösung für Übung 20.01: Der Würfeleditor ................................................ 888 20.3.2 Lösung für Übung 20.02: Das Tastaturkeyboard ...................................... 890 20.3.3 Lösung für Übung 20.03: Wer ist der Schnellste? Ein Wettrennen gegen den Computer .......................................................... 891 20.3.4 Lösung für Übung 20.04: Ein zeitloser Klassiker – Pong-Klon .............. 899 20.3.5 Lösung für Übung 20.05: Ein Game zur Ablenkung – dein eigenes Idle-Klickerspiel ........................................................................... 906

### **21 Übungskomplex 4** 915

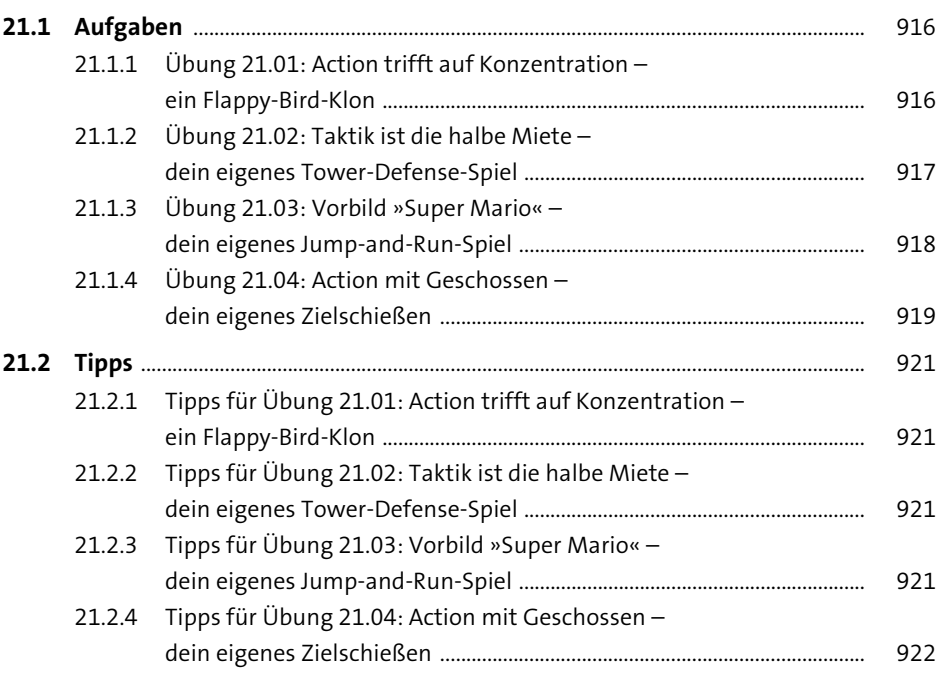

#### **22 Ausblick** <sup>923</sup>

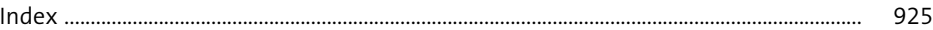